------------------------------------------------------------------------------ log: H:\14.75J\pbset1.log log type: text opened on: 25 Sep 2003, 14:12:49 . use "H:\14.75J\wbdr.dta", clear . . /\*Question 1\*/ . \* describe variables in dataset . describe Contains data from H:\14.75J\wbdr.dta obs: 210 vars: 11 2 Feb 2000 15:11 size: 16,380 (99.8% of memory free) ------------------------------------------------------------------------------ storage display value variable name type format label variable label ------------------------------------------------------------------------------ code float \$9.0g<br>
country str34 \$34s country name<br>
country name country str34 %34s country name illit\_f float %9.0g % illiterate, female aged 15+ illit m float %9.0g 6 % illiterate, male aged 15+ illit\_t float %9.0g % illiterate, total aged 15+ infant mortality rate, per 1000 mort 5 float %9.0g  $\sim$  age 5 mortality rate, per 100 gnppc float %9.0g GNP per capita (US\$1995) gnppcppp float  $\frac{1}{2}9.0g$  GNP per capita (PPP) mort77 float \$9.0g 1977 infant mort rate, per 1000<br>gnppc77 float \$9.0g 1977 GNP per capita (US\$1995) 1977 GNP per capita (US\$1995) ------------------------------------------------------------------------------- Sorted by: . . \*a)Get summary statistics . sum qnppc illit t mort inf mort 5 Variable | Obs Mean Std. Dev. Min Max -------------+------------------------------------------------------- gnppc | 160 5340.887 9307.99 112 46448 illit\_t | 138 20.94928 21.7864 0 86 mort\_inf | 195 41.16923 38.40462 4 170 mort 5 | 177 62.48588 64.37586 5 286 . . \*b)Correlation coefficients correlate gnppc illit t mort inf mort 5 (obs=113) | gnppc illit\_t mort\_inf mort\_5 -------------+----------------------------------- gnppc | 1.0000 illit t | -0.4820 1.0000 mort inf | -0.5531 0.8170 1.0000 mort  $5$  | -0.5051 0.8043 0.9908 1.0000

- . \*c)Male and Female Illiteracy
- . compare illit m illit f

.

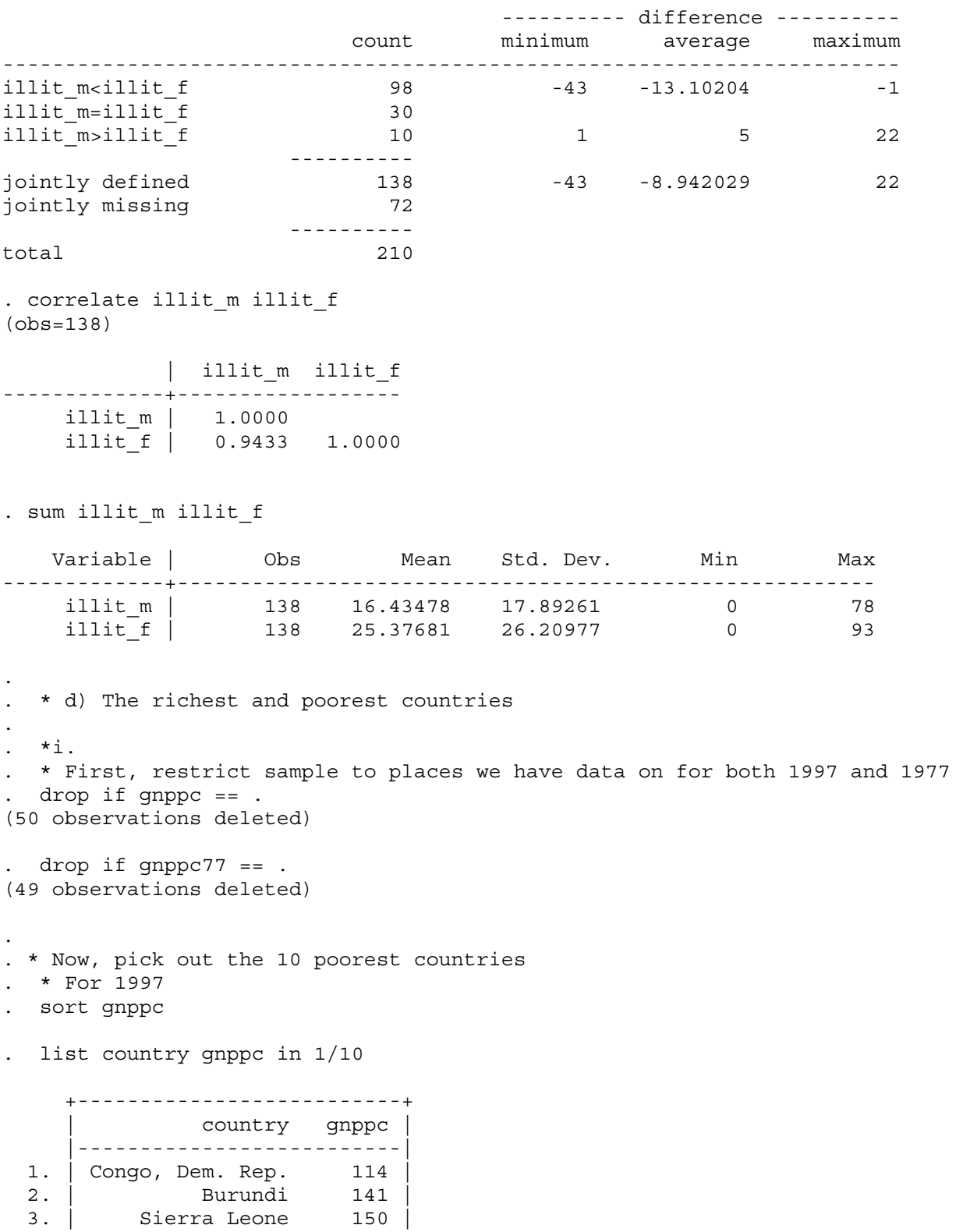

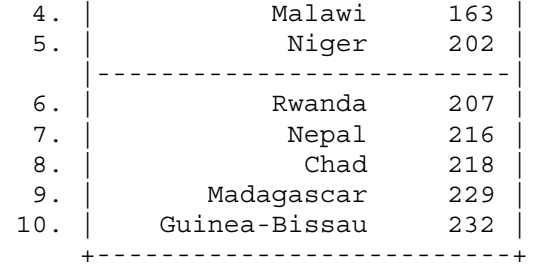

. \* For 1977

. sort gnppc77

. list country gnppc77 in 1/10

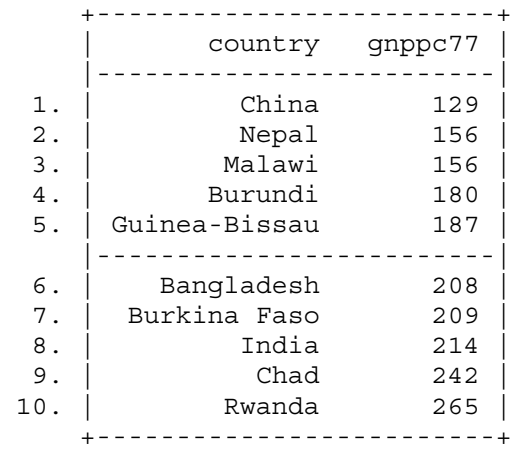

. \*ii.

.

- . \* Now, pick out the 5 richest countries
- . \* Note the richest countries will be listed in reverse order
- . \* For 1997
- . sort gnppc

. list country gnppc in 107/111

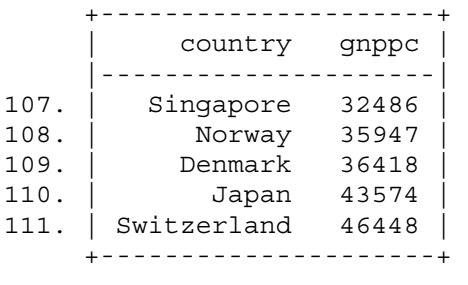

. \* For 1977

. sort gnppc77

. list country gnppc77 in 107/111

 +-------------------------+ | country gnppc77 |

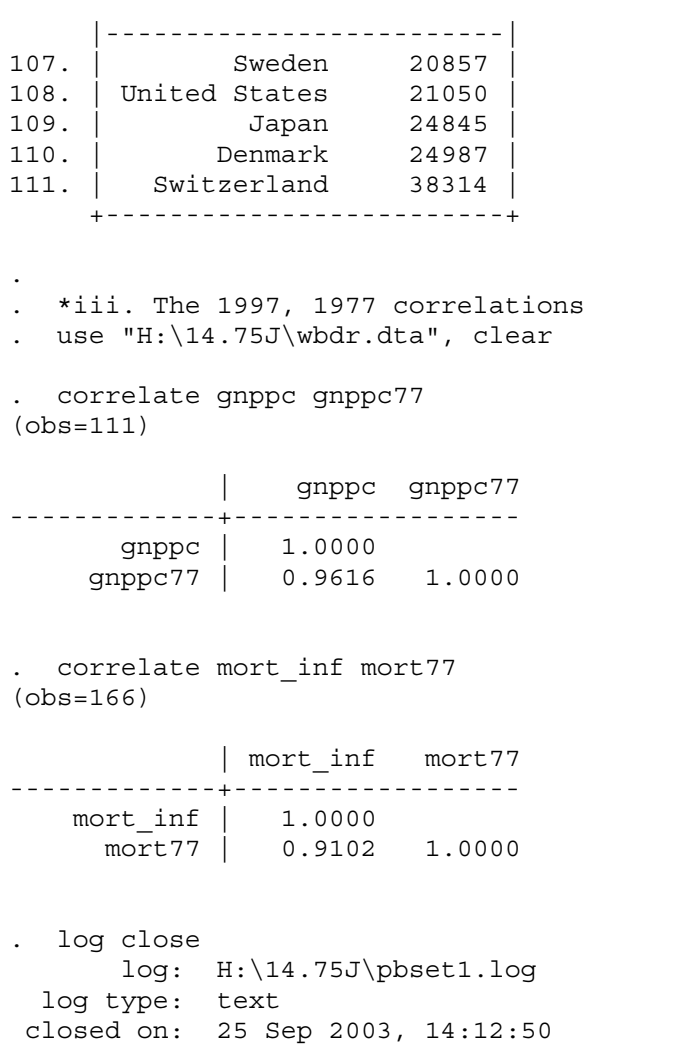

-------------------------------------------------------------------------------